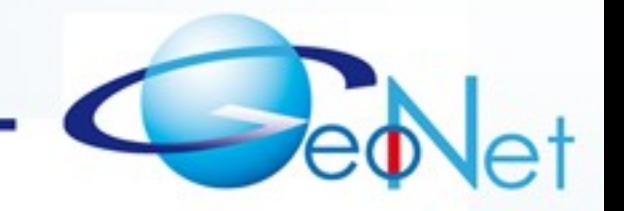

*GeoNet: Geographic addressing and routing for vehicular communications*

### **IPv6 GeoNetworking Live Demonstration**

GeoNet Final Workshop  $-29<sup>th</sup>$  January 2010 – INRIA Rocquencourt

1

## Today's GeoNet Demo

- Network Configuration
- **Scenario**
- **Live traffic hazard reporting**

2

## In-vehicle IP network

- On-board units (OBU / IPv6 Mobile Router)
	- maintains **Internet access** through RSU (IPv6 Access Router)
- Application Unit (AU / IPv6 Host) HMI **displaying traffic hazards reports**

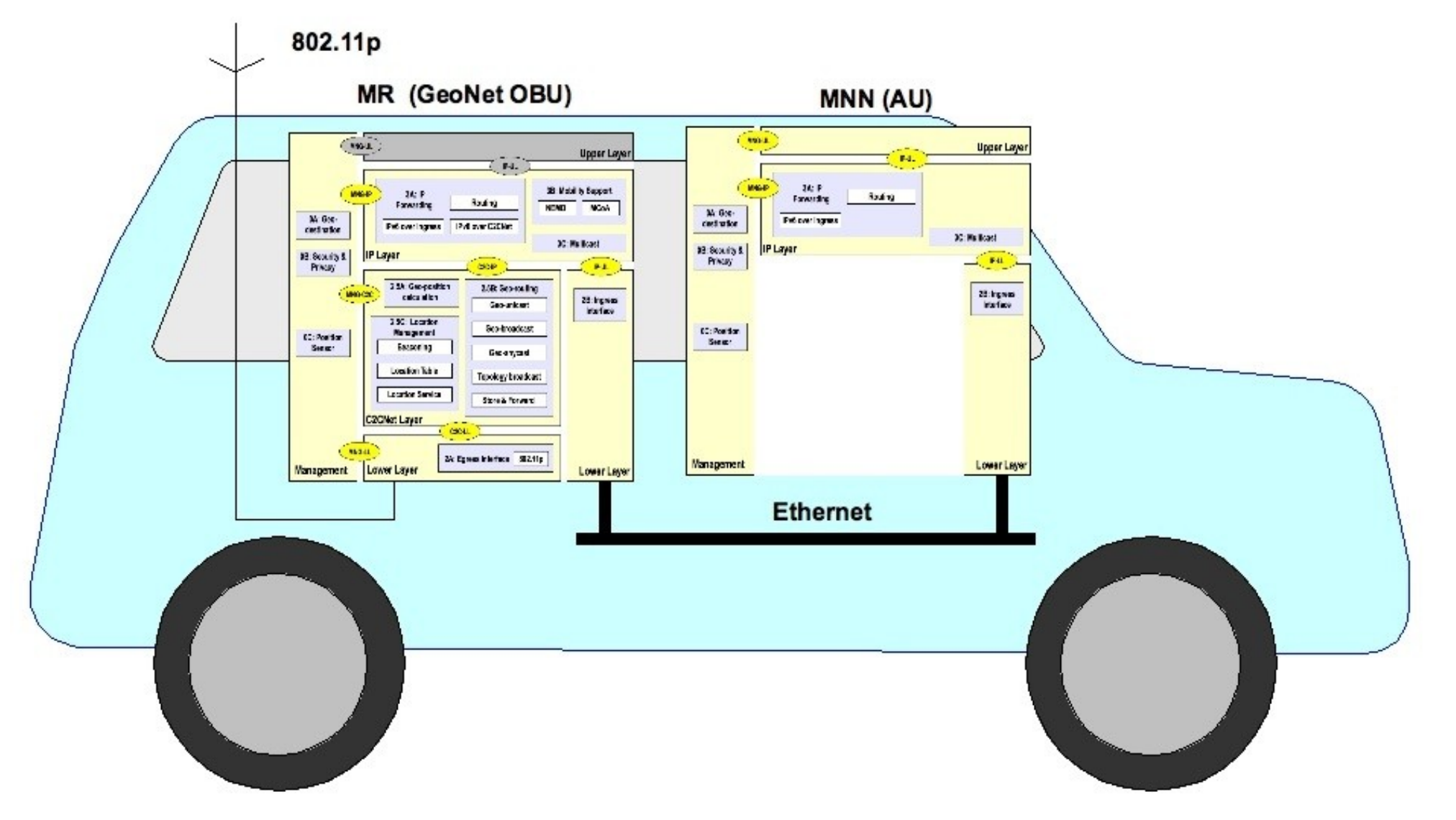

## IPv6 GeoNetworking Scenario

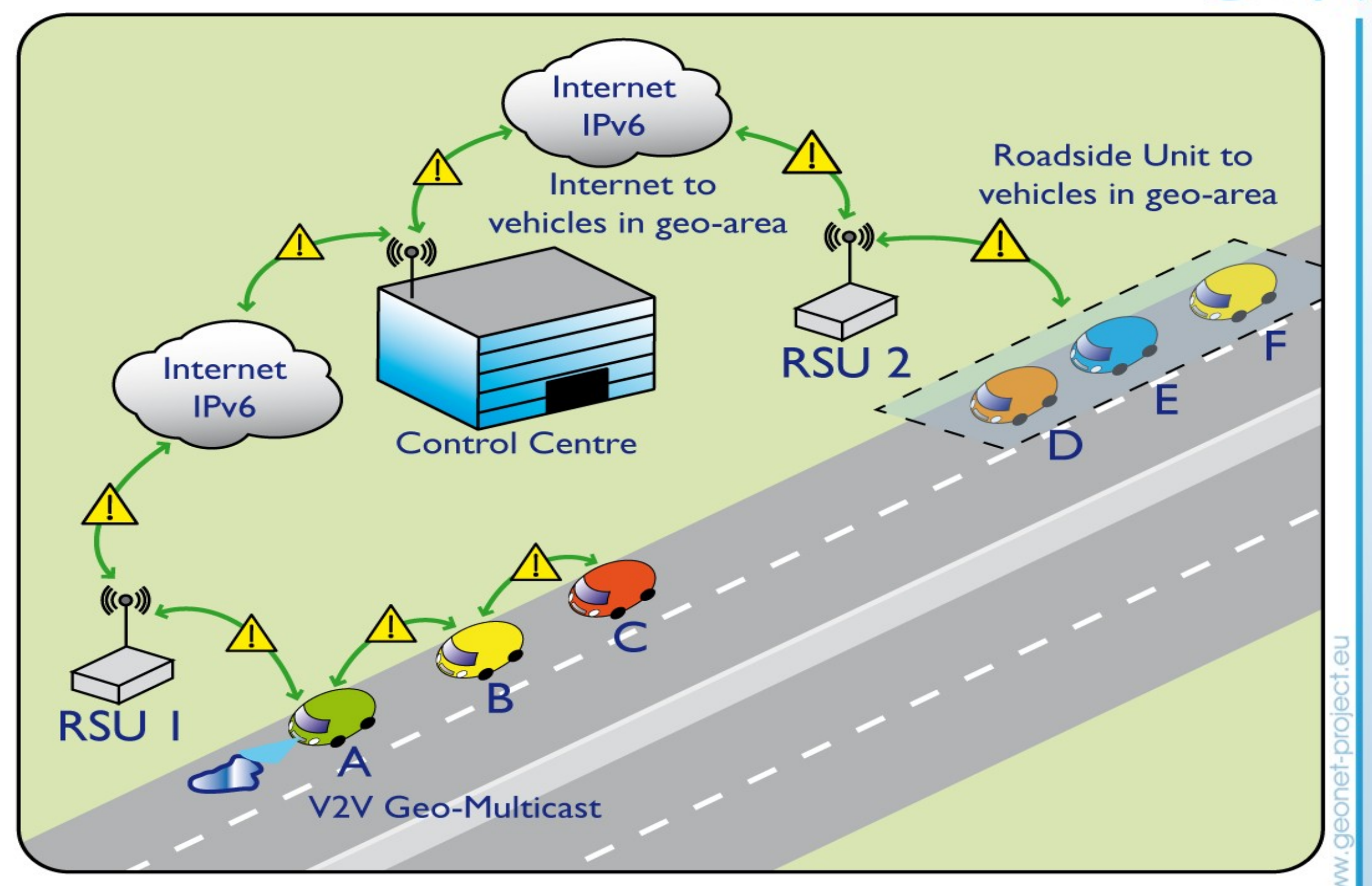

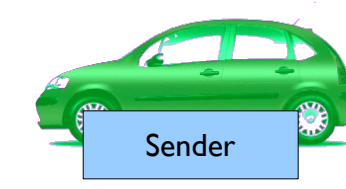

### Green Car reporting traffic hazard around RSU2

Traffic center notifies traffic hazard  $\sqrt{$ to geographic area around RSU1

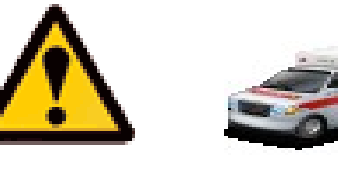

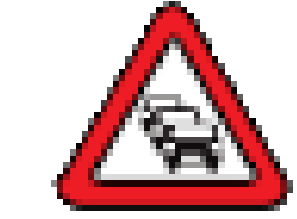

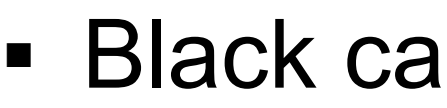

notification

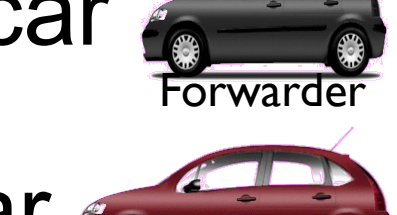

Receiver

Black car **and a** around RSU2 acts as a forwarder

• Red car  $\leftarrow$  displays received traffic hazard

# Demo: Network Configuration

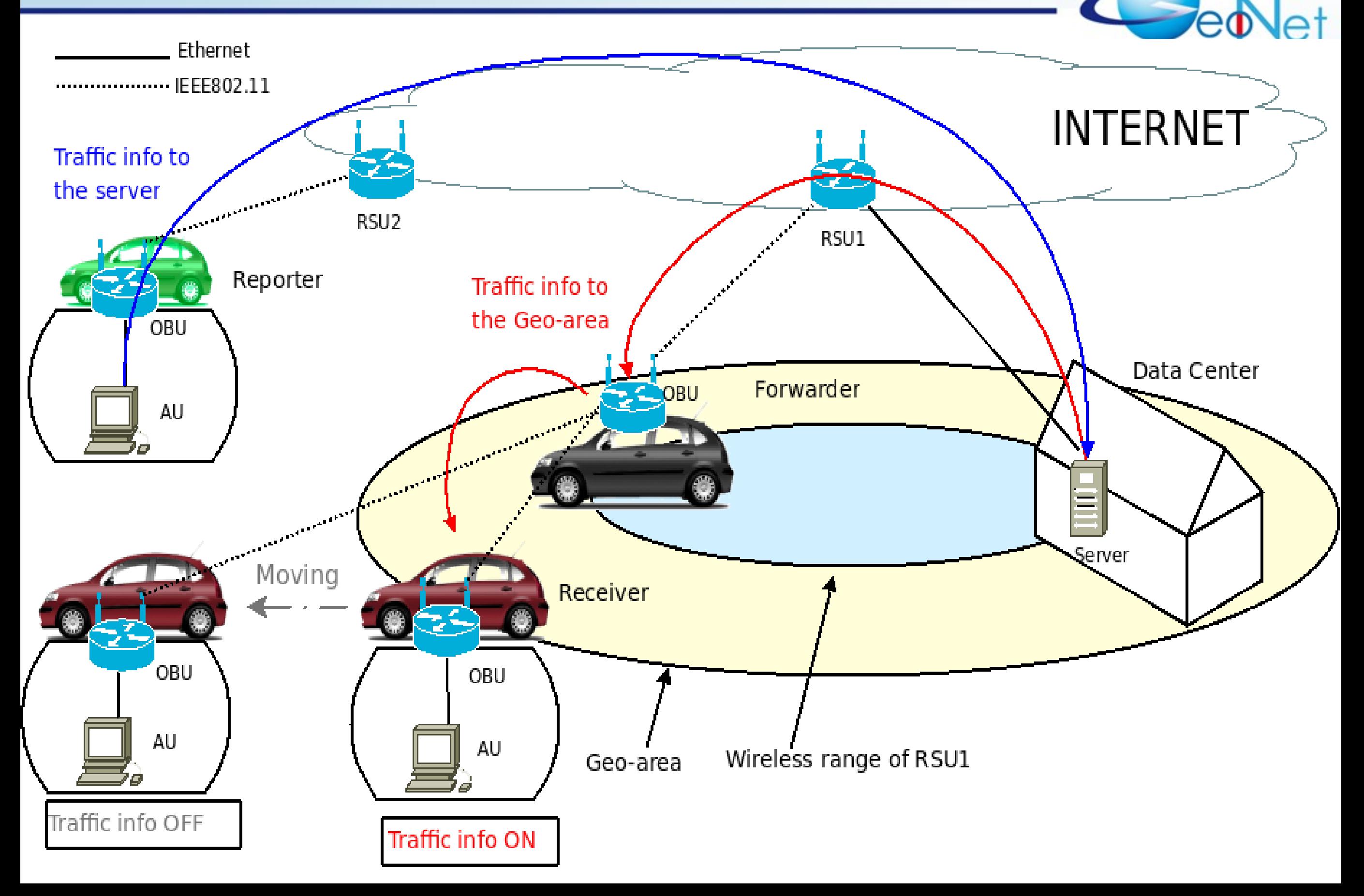

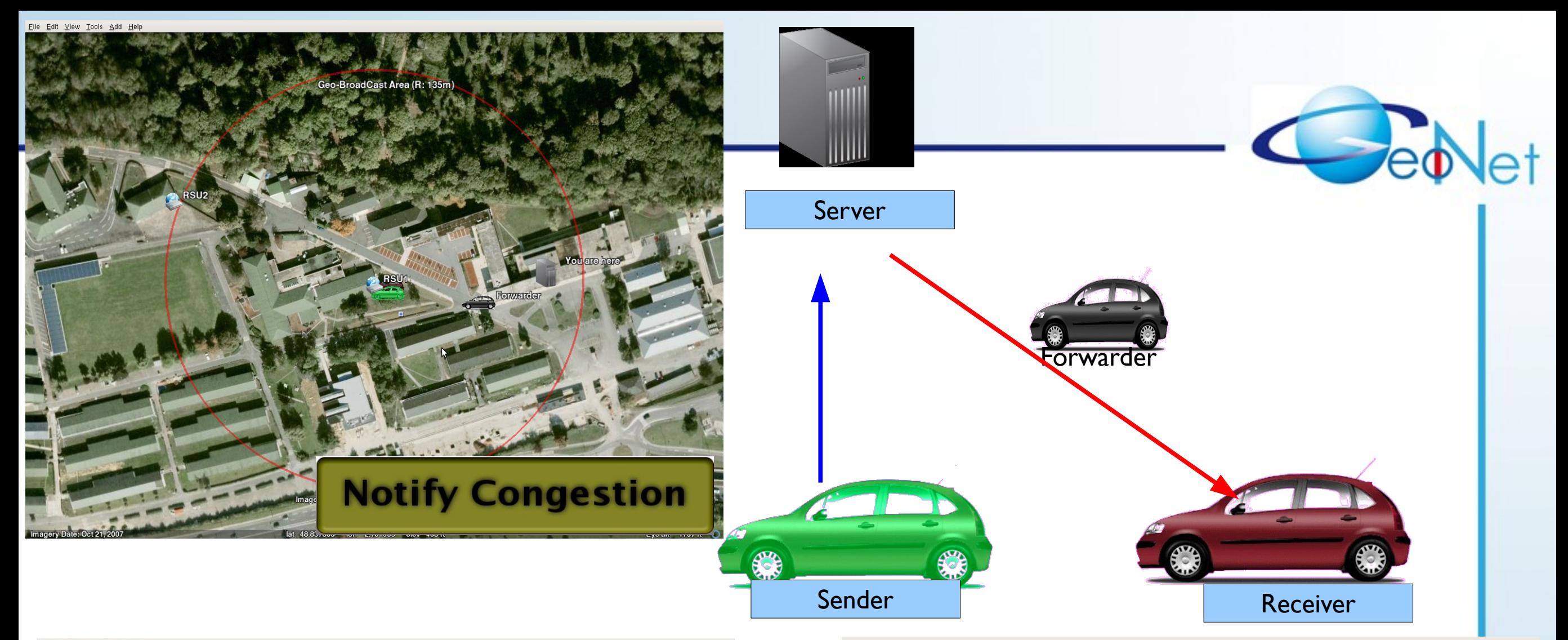

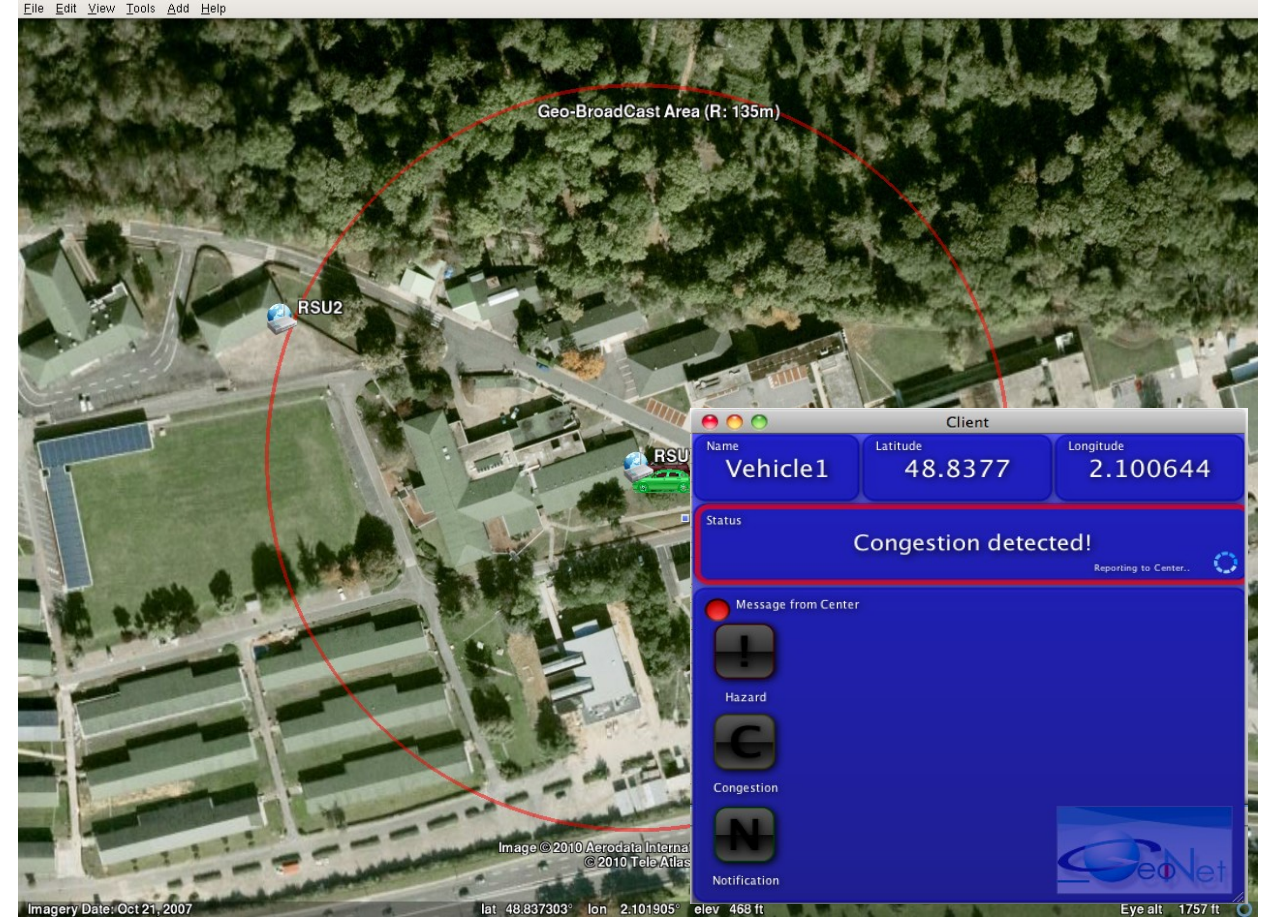

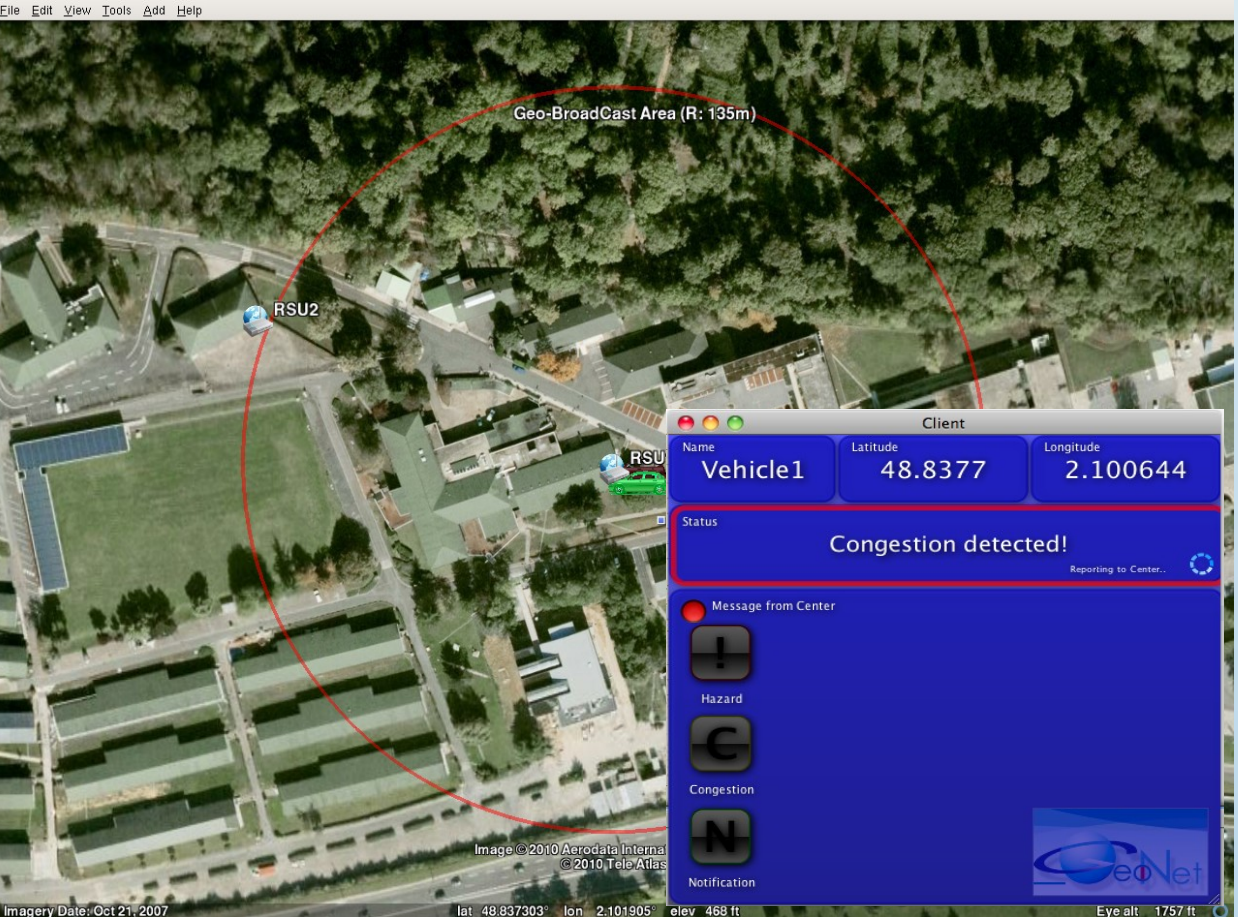

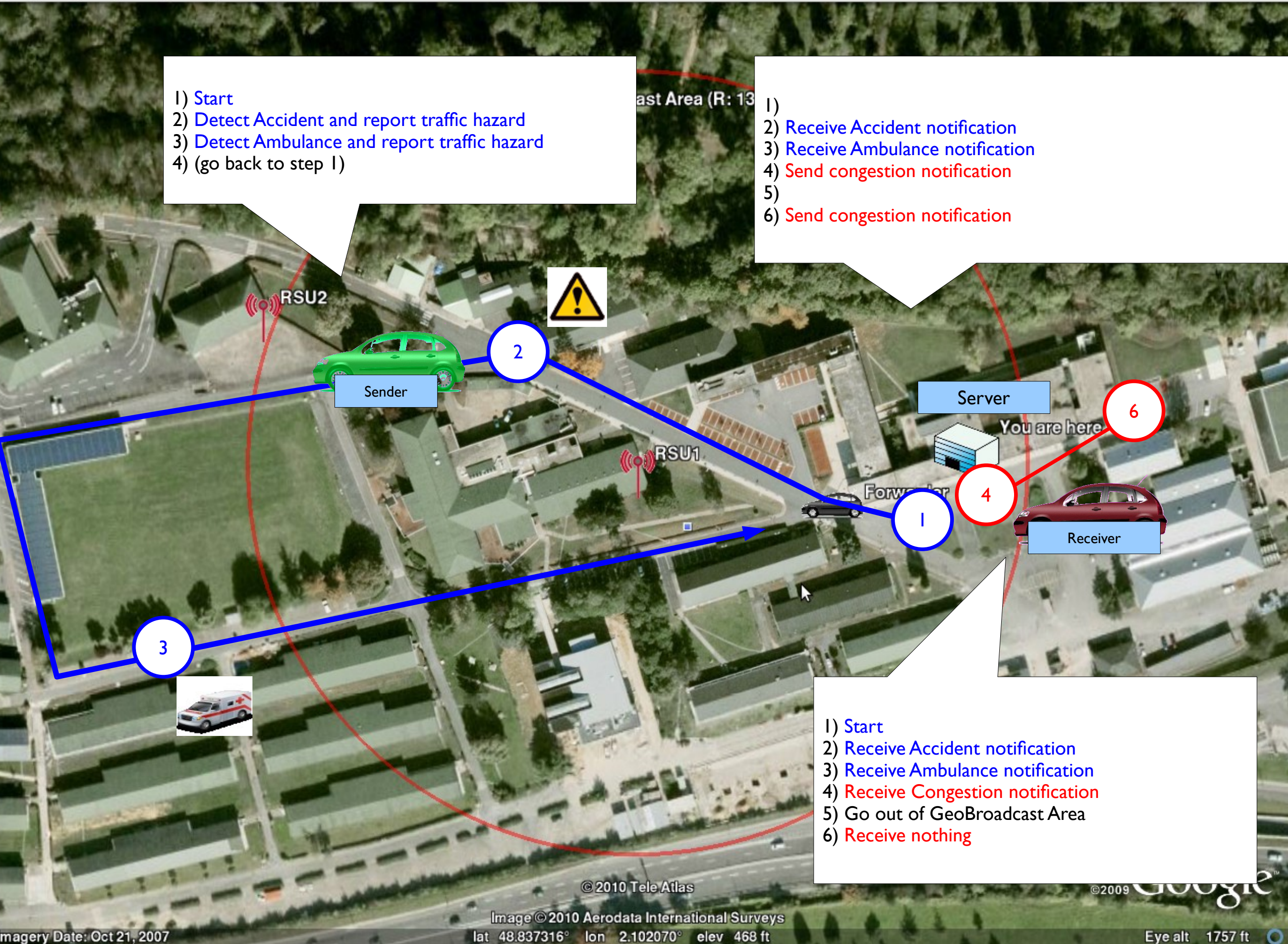

Eye alt  $1757$  ft  $\qquad \qquad$ 

RSU<sub>2</sub>

Server Display

Receiver

You are here

**TOP** 

© 2010 Tele Atlas Image © 2010 Aerodata International Surveys<br>Iat 48.837300° Ion 2.101852° elev 468 ft

 $\bullet$ 

Sender

BSU1

CIP

Forwarder

 $M$ 

Geo-BroadCast Area (R: 135m)

Green Car detects traffic hazard when it is within 15m of the area.

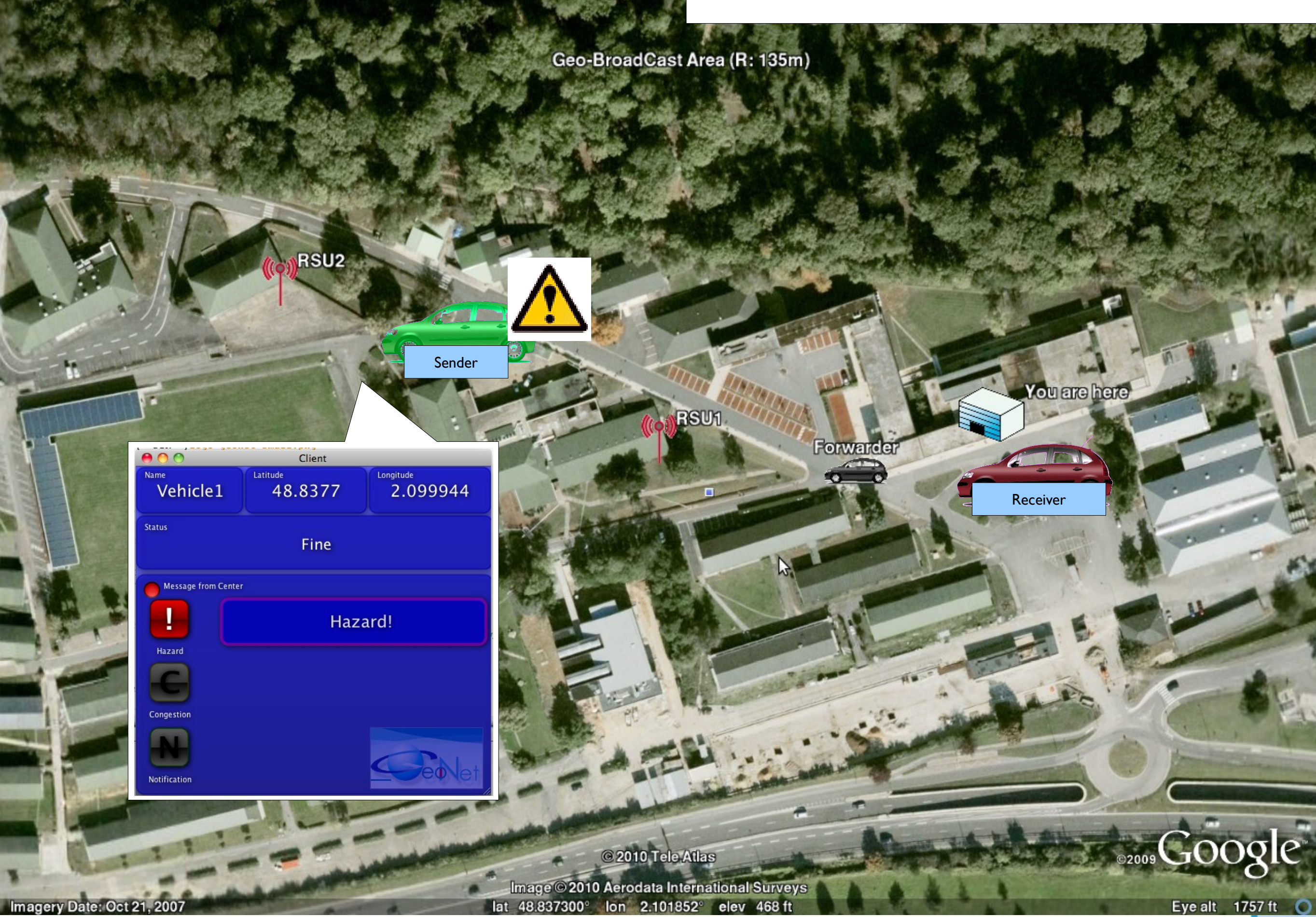

Green Car notifes the hazard to the server (GeoUnicast and Unicast via RSU2)

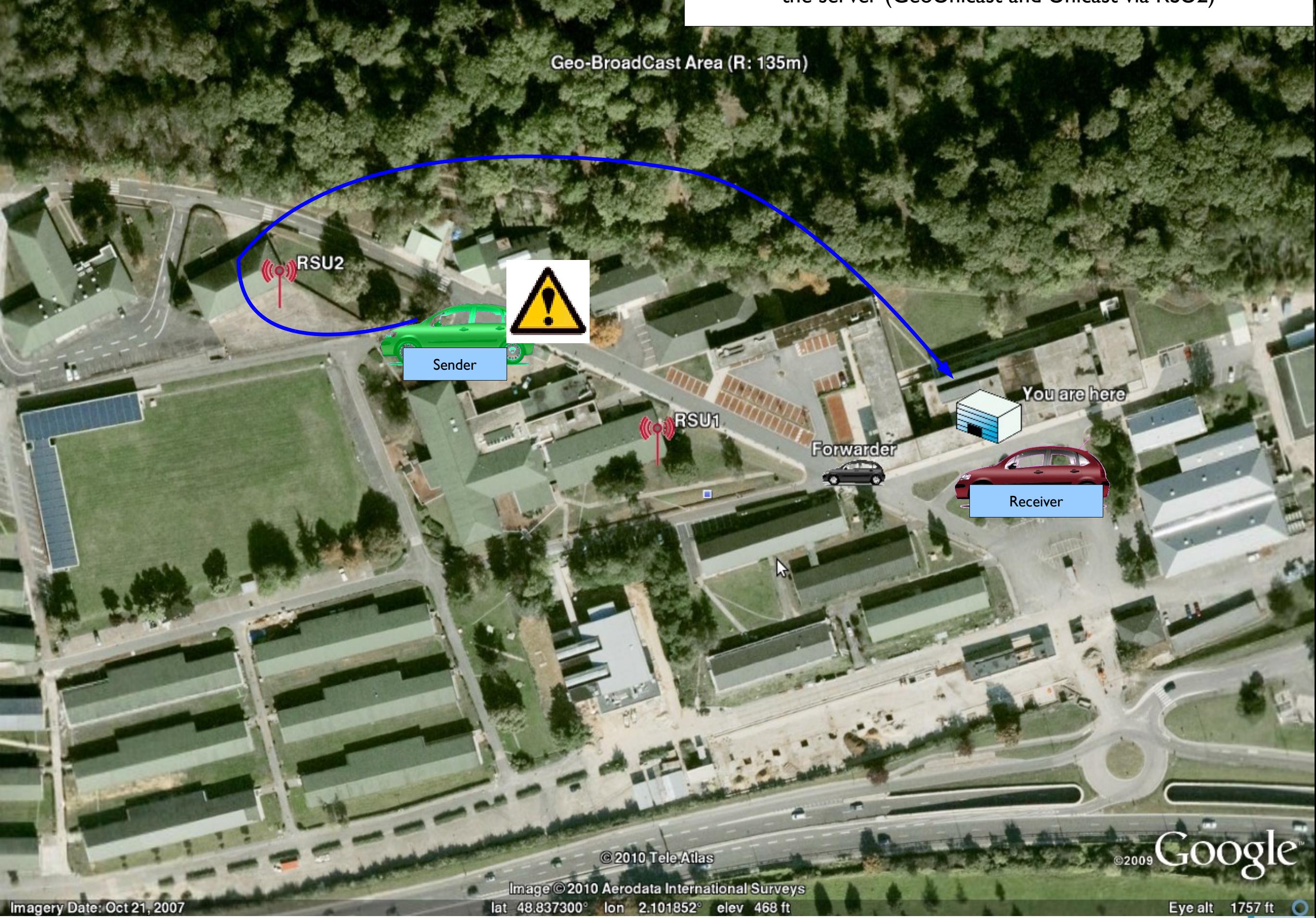

Server receives the hazard report and sends to RSUI (Tunneled Multicast & GeoBroadcast)

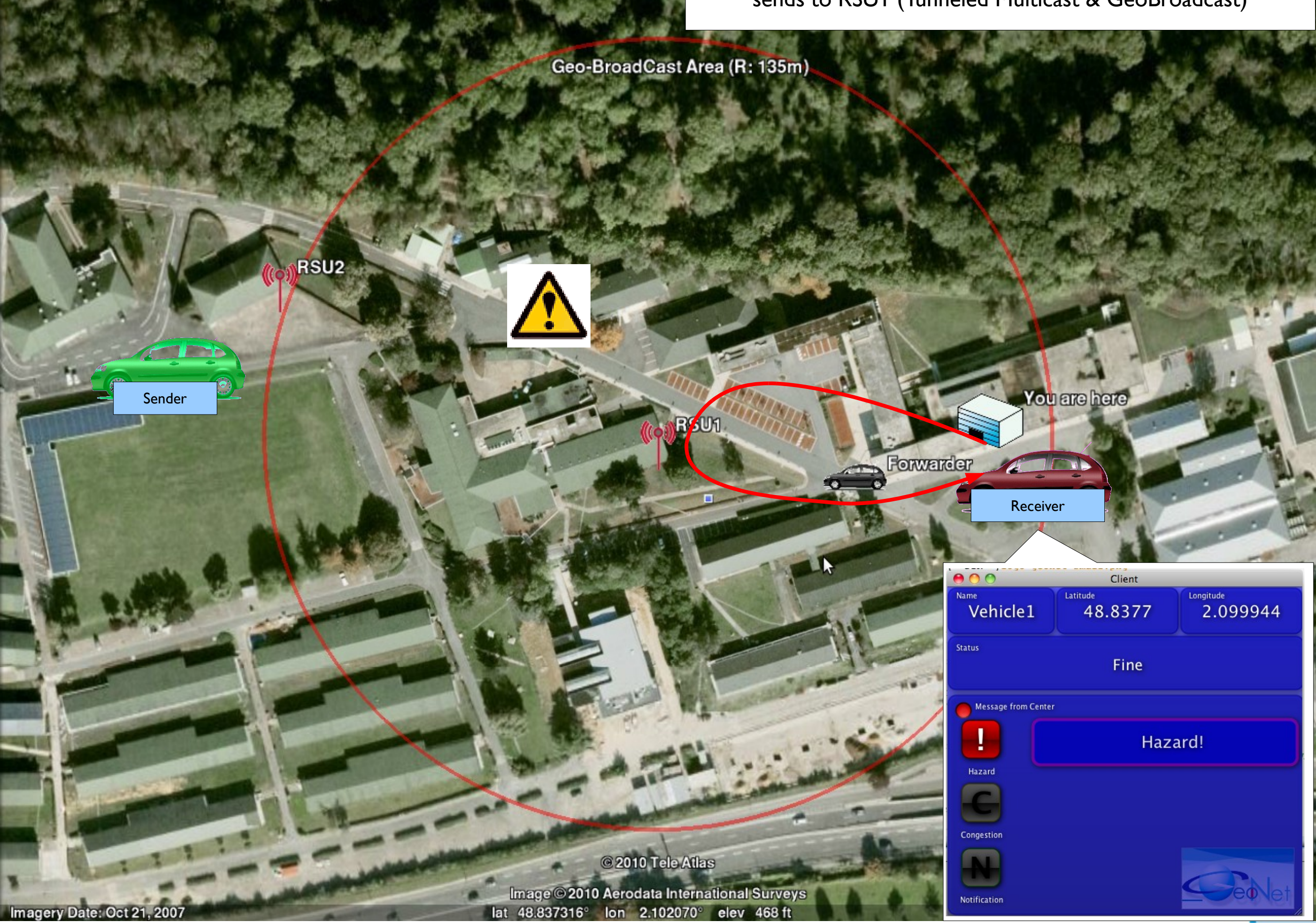

Green Car continues driving....

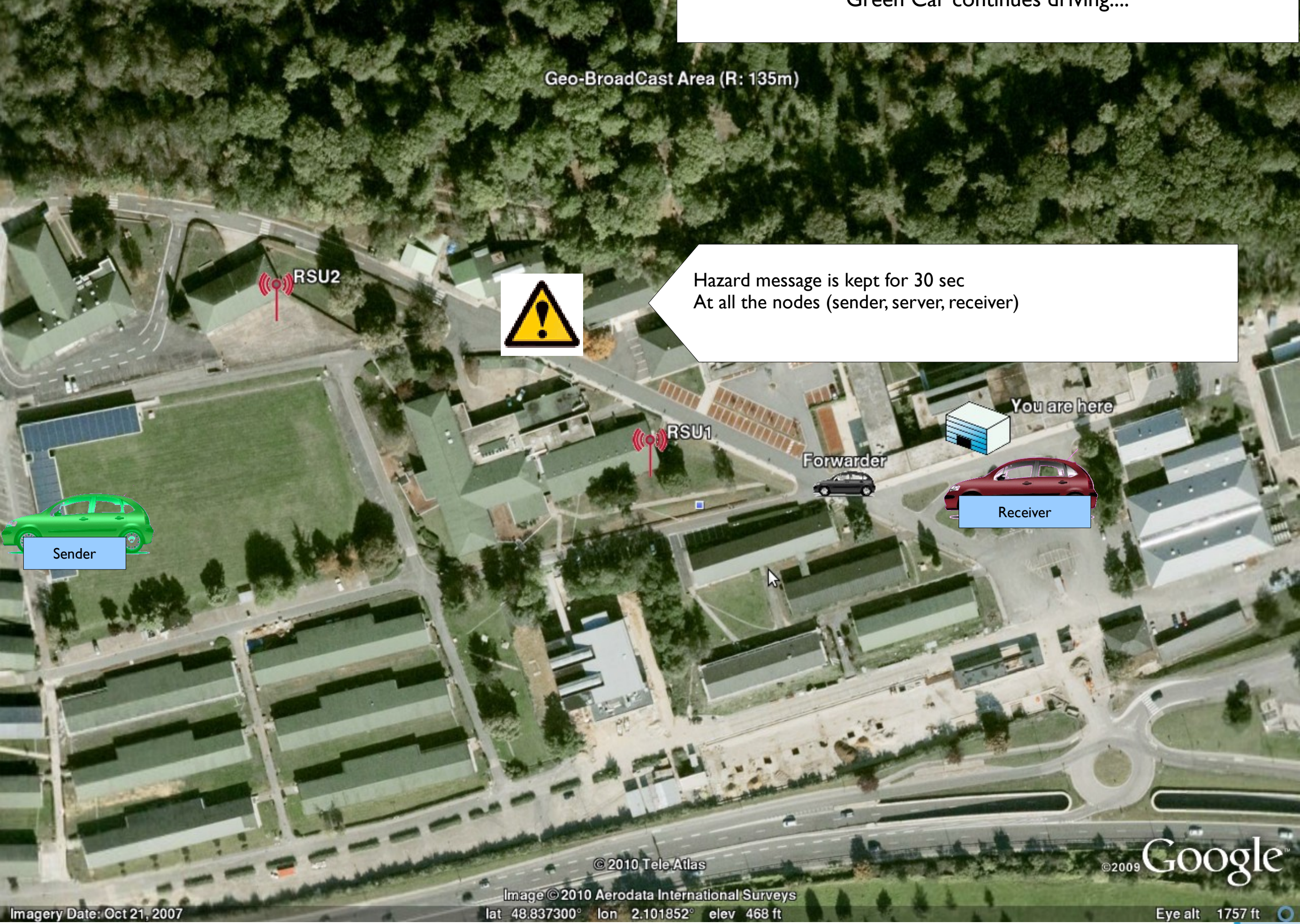

#### Green Car detects ambulance when it is within 15m of the area

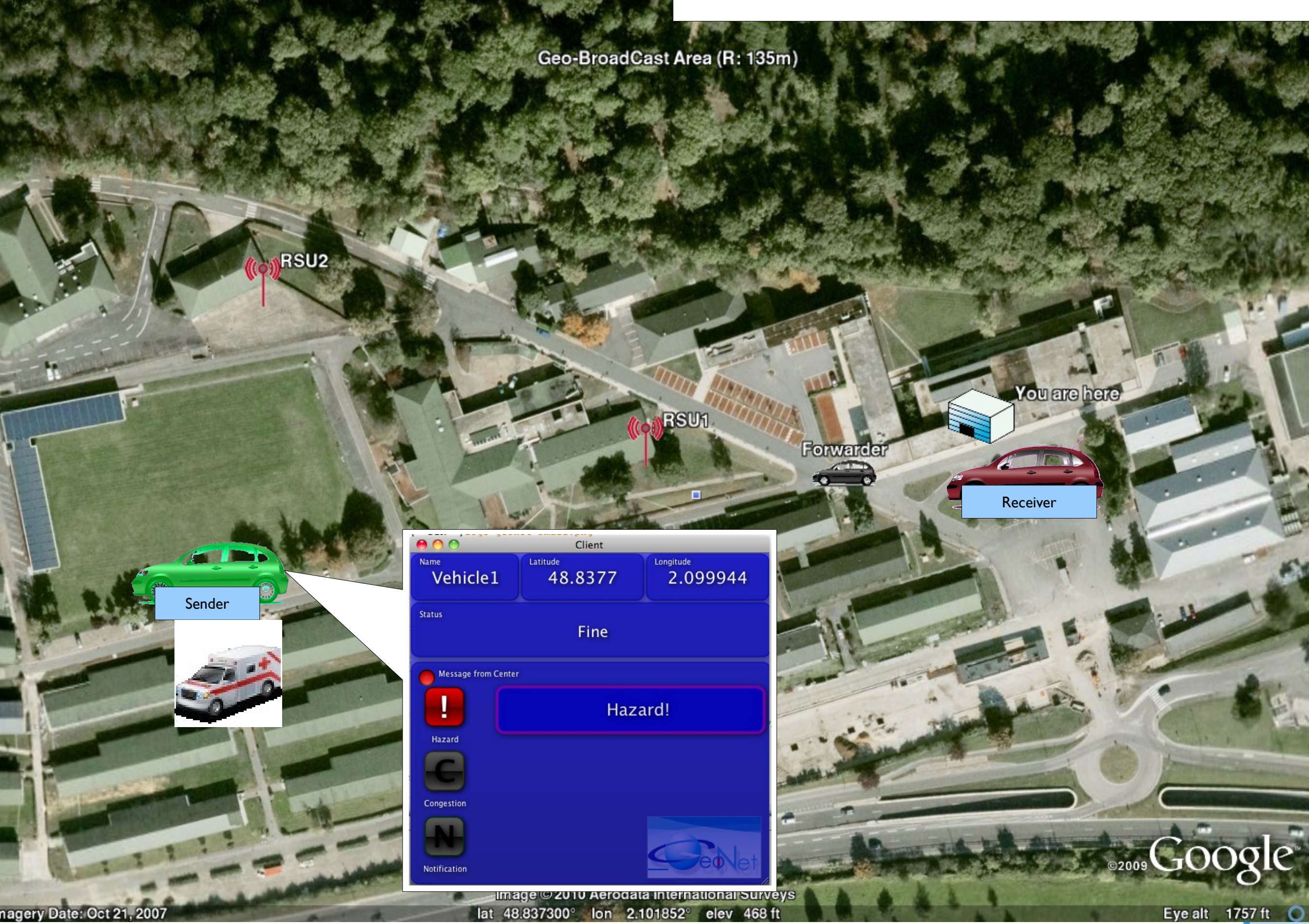

Imagery Date: Oct 21, 2007

#### Green Car notifes ambulance hazard to the server (GeoUnicast and Unicast via RSU2)

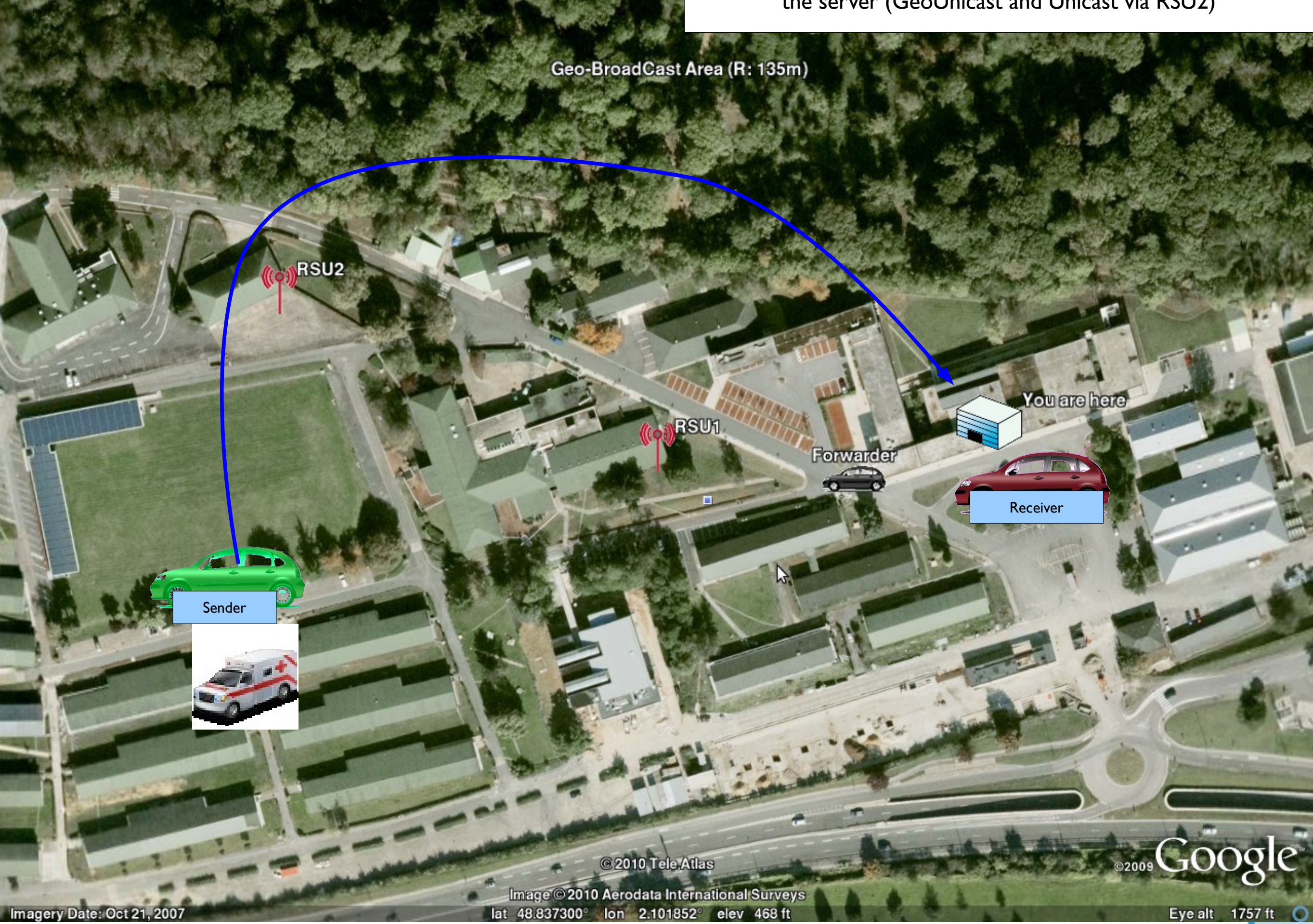

#### Server notifies the ambulance hazard to GeoBroadcast area via RSU1 e area via RSU1 e area via RSU1 e area via RSU1 e area via RSU1 e area via RSU1 e a

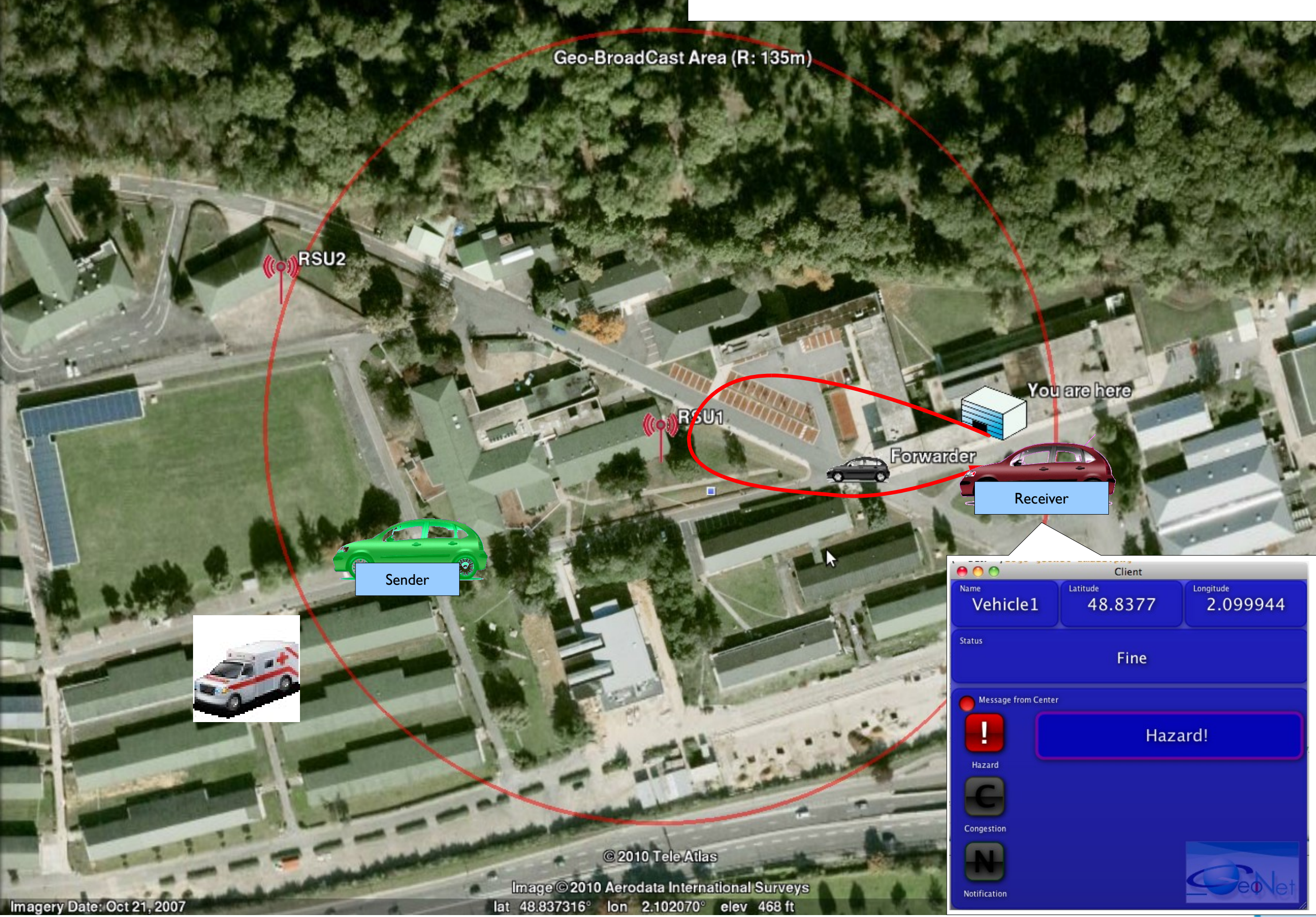

Green Car continues driving.....

Geo-BroadCast Area (R: 135m) RSU2 You are hare **RSU1** Forwarder Receiver  $\mathcal{V}$ Sender Ambulance notifcation is kept for 30 sec at all the nodes (sender, server, receiver)**12009 COOSE** © 2010 Tele Atlas Image © 2010 Aerodata International Surveys<br>Iat 48.837300° Ion 2.101852° elev 468 ft Imagery Date: Oct 21, 2007

#### Now, Operator sends Traffic jam report by pushing the button on the server display

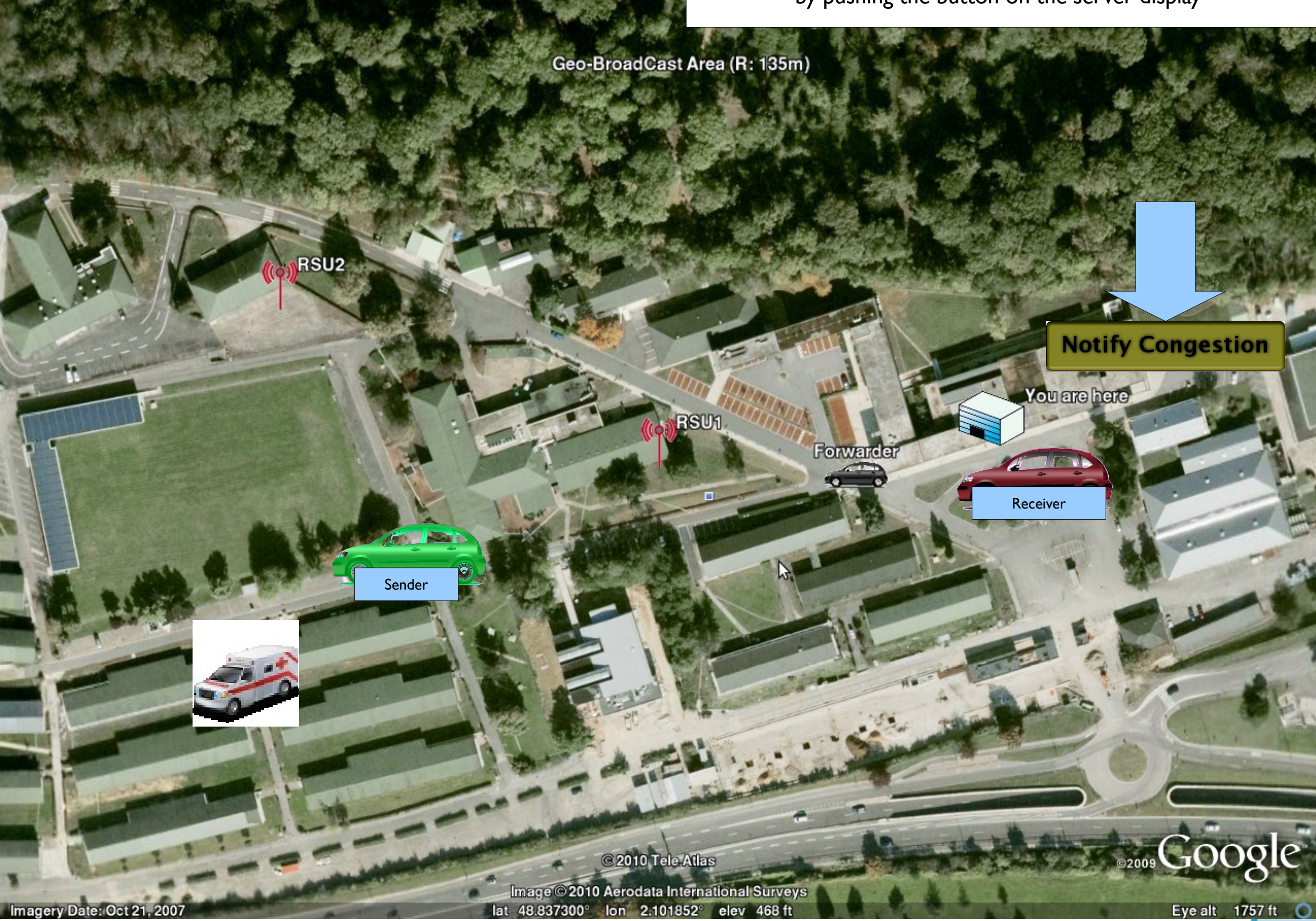

#### Ded Carrossives traffic iam patification Red Car receives traffic jam notification

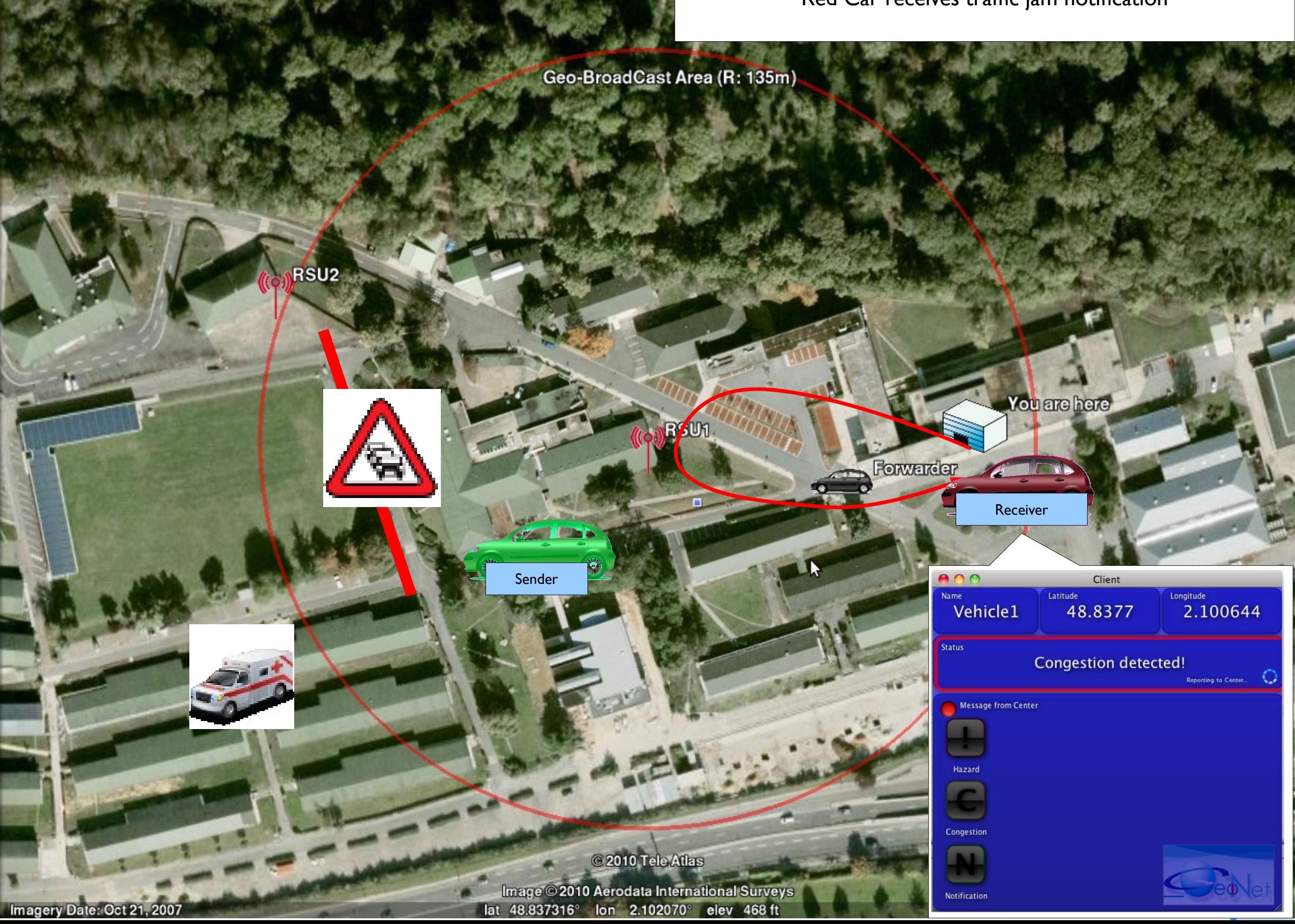

Red Car doesn't receive anything when it is out of the GeoBroadcast area

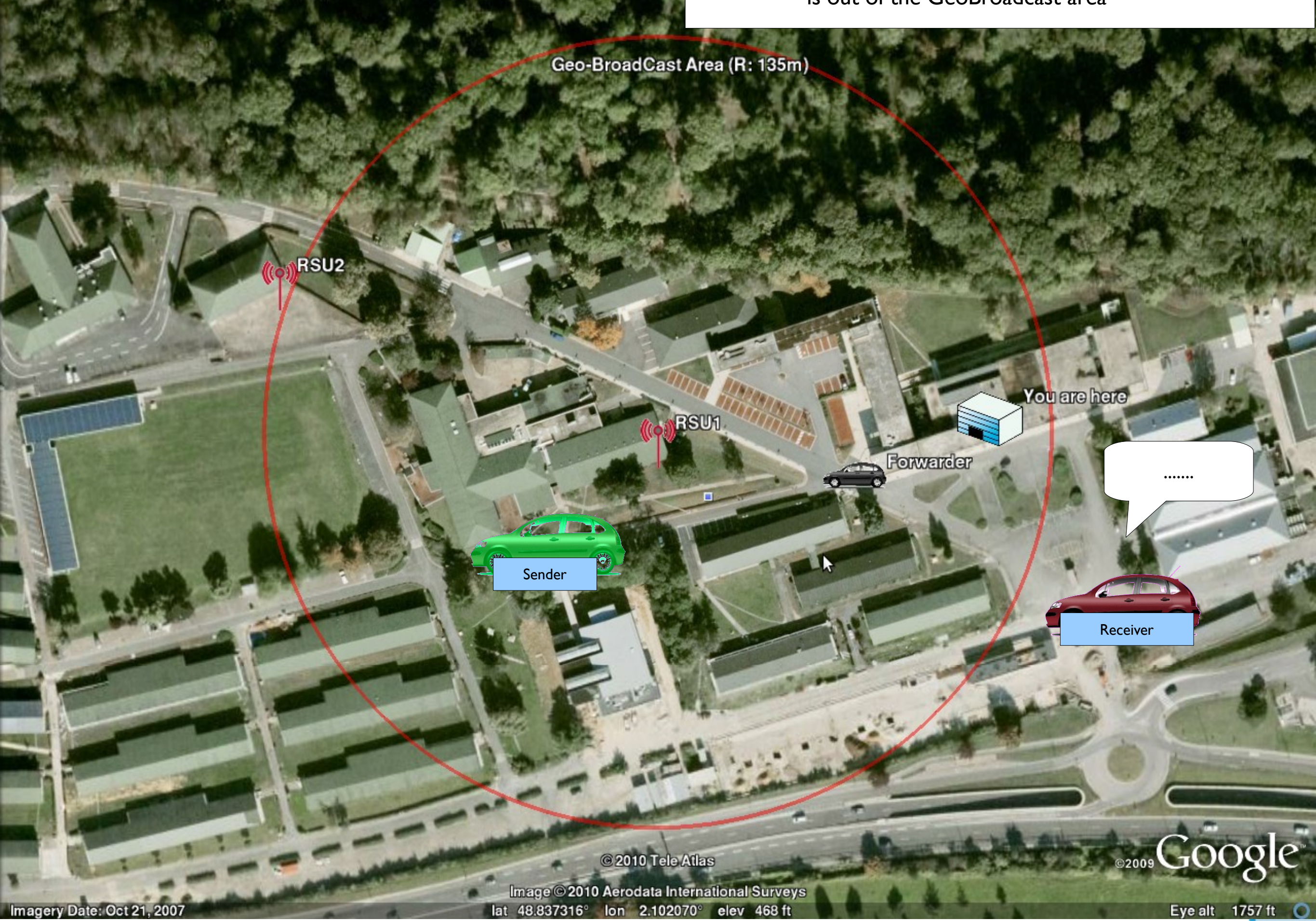

- Now, you can take a tour:
	- In Green Car **Reporting traffic hazard around RSU2**

 $\blacklozenge$ 

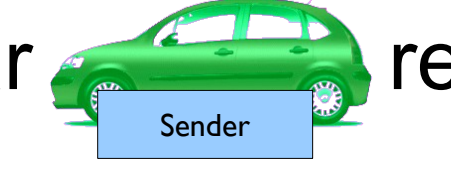

- At the Traffic center notifying traffic hazards  $\bigwedge$ , to geographic area around RSU1
- 

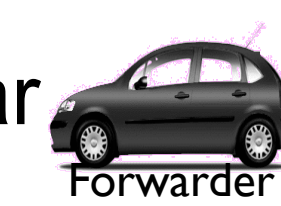

• Around Black Car **All around RSU2** acts as a forwarder

In Red car **displaying received traffic hazard** notifications Receiver

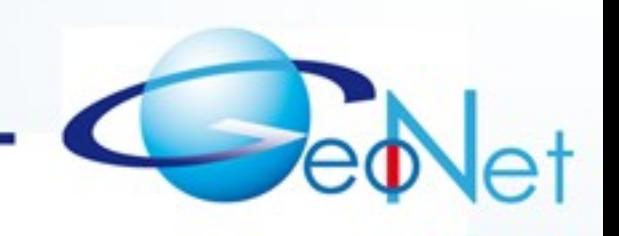